## Содержание

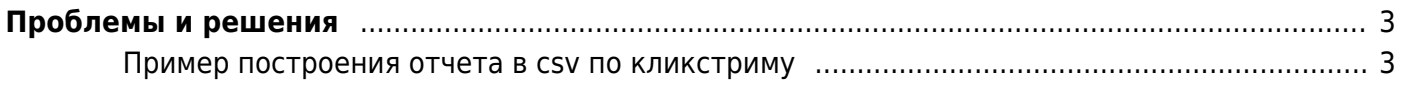

## <span id="page-2-0"></span>**Проблемы и решения**

## <span id="page-2-1"></span>**Пример построения отчета в csv по кликстриму**

**Пример** построения отчета по кликстриму, csv формат. ТОП 50 сайтов:

cut -f 4 /home/clickstream/url\_07\*|sort|uniq -c|sort -nr|head -50|awk '{print \$2";"\$1}' > top\_sites.csv

ТОП 50 видео сайтов

cut -f 4,5 /home/clickstream/url  $07*|$ grep "\.mp4\|\.avi"|cut -f1|sort|uniq c|sort -nr|head -50|awk '{print  $$2$ ";" $$1}$ ' > top video.csv